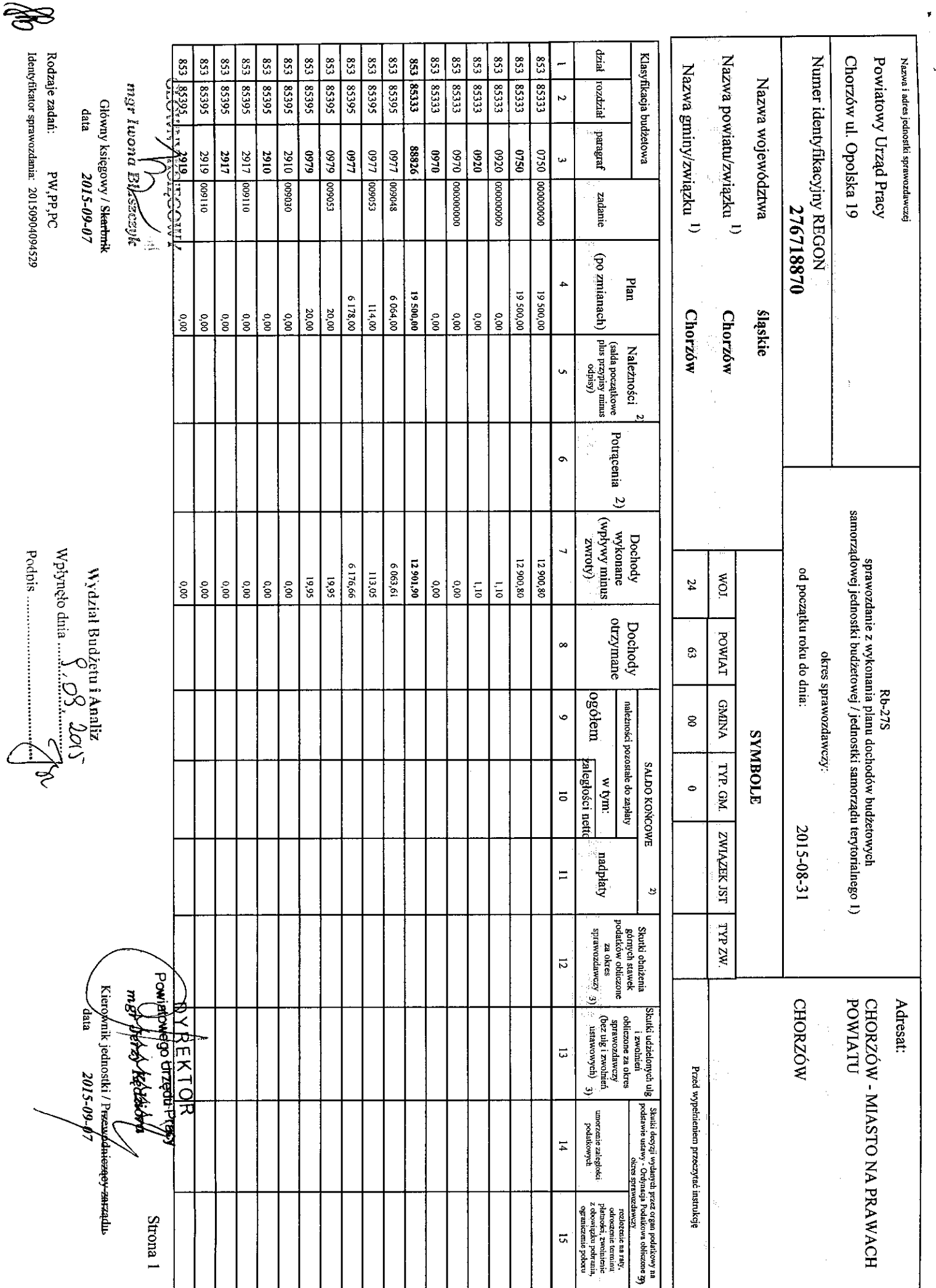

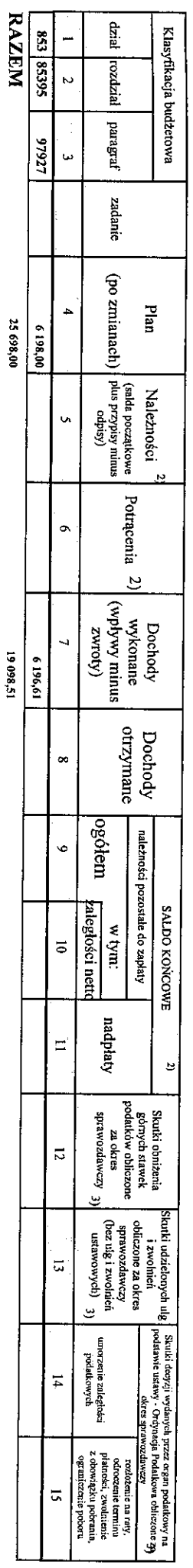

 $\bullet$ 

 $\blacksquare$ 

l) intepotrzebne skreślić<br>2) wypełniać gylko za miestące: marzec, czerwiec i wrzesień oraz za rok sprawozdawczy<br>3) wypełniają gylko graniy i miasta na prawach powiatu

**M**<br>Rodzaje zadań:<br>W Ideutyfikator sprawozdania: 201509040529 CEONNAIRSECOUV Główny księgowy / S<del>kartonik</del><br>data 2015-09-07 mgr Iwona Dacesceyk

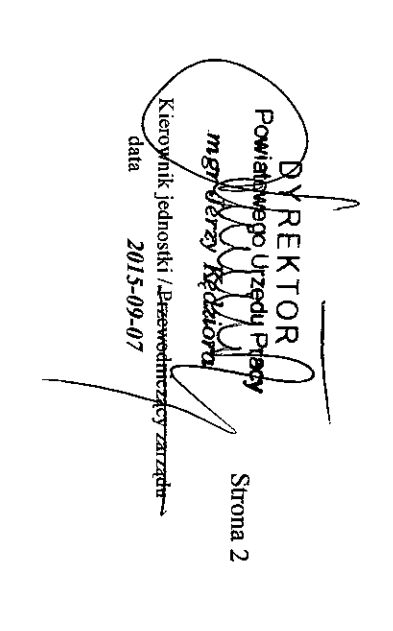